# **PLANIFICATION & ORDONNANCEMENT**

**Charge du module**

**Dr. BAHMANI Younes**

*y.bahmani@univ-batna2.dz*

## **Management des ressources de production**

## **(MRP II)**

## **3. CALCUL DES BESOINS NETS (CBN)**

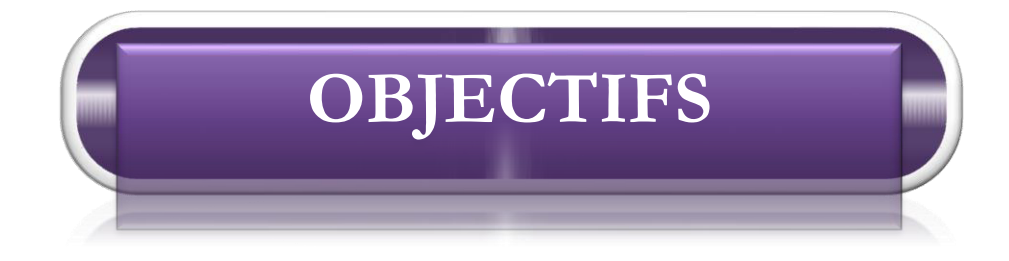

Le calcul des besoins consiste à déterminer les besoins dépendants relatifs aux OF positionnés au niveau des PDP. Il porte sur le même horizon que ces derniers.

L'objectif du calcul des besoins est de respecter le niveau du service client tout en optimisant l'utilisation du matériel, la main-d'œuvre et les équipements au moindre coût. Il répond aux questions suivantes :

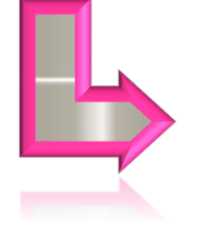

**quel article fabriquer, combien en fabriquer et quand le programmer ?**

## **Le calcul des besoins**

Il fournit l'ensemble des ordres de fabrication et d'achat prévisionnels des articles à partir d'un ÈchÈancier journalier en prenant en compte :

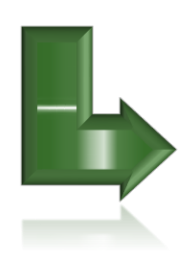

L'échéancier des programmes directeurs de production.

Les nomenclatures produits.

## **La nomenclature**

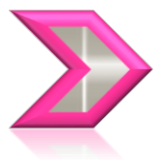

c'est la liste de tous les sous-ensembles, éléments et matières premières composant un produit.

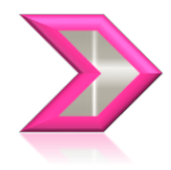

peut prendre plusieurs formes :

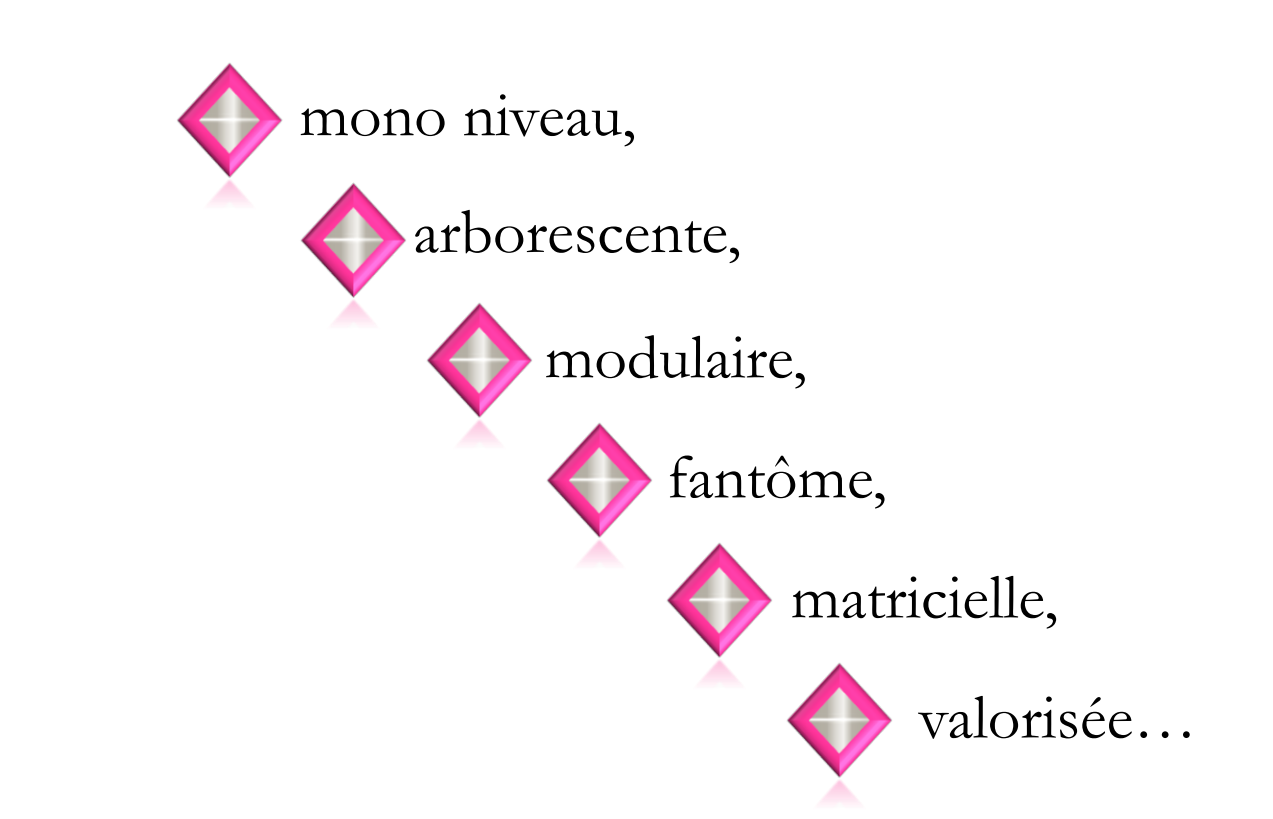

Dans l'agroalimentaire, on parle de recette ou de formule.

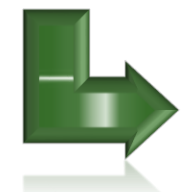

Les délais d'assemblage et de fabrication des articles et des composants, ainsi que les délais d'approvisionnement des articles achetés.

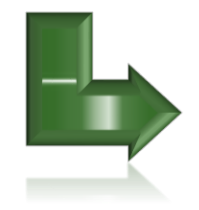

Les niveaux de stocks par article et par composant.

Le calcul des besoins doit respecter les contraintes de capacité des machines ou des autres centres de production.

capacité des macmites ou des autres centres de production.

## **On distingue deux types de besoin :**

#### **Besoin brut :**

total des demandes dépendantes et indépendantes d'un même article sans prendre en compte le niveau de stock ni les réceptions prévues.

Ces demandes dépendantes sont obtenues en multipliant le coefficient d'emploi de chaque article par les quantités figurant à des niveaux supérieurs de nomenclatures et décalées du délai d'obtention

## **Besoin net:**

quantité obtenue en déduisant des besoins bruts et des réservations (Quantité allouée à un ordre de prélèvement, non encore sorti du magasin), le stock disponible ainsi que les réceptions prévues et en ajoutant le stock de sécurité.

Suivant la technique de lotissement retenue et le décalage lié au délai d'obtention, les besoins nets deviennent des ordres prévisionnels (OA ou OF).

Le résultat du CdB, c'est de proposer des ordres (de fabrication et d'achat) et d'émettre des messages d'action et d'alerte sur différents OF (lancer, avancer, repousser, annuler…).

#### **Exemple de calcul de besoins**

Prenons l'exemple de la fabrication d'un produit A composé de 2 articles B et d'1 article C.

Les délais d'assemblage de A et de fabrication de B sont de 2 semaines et pour C de 1 semaine.

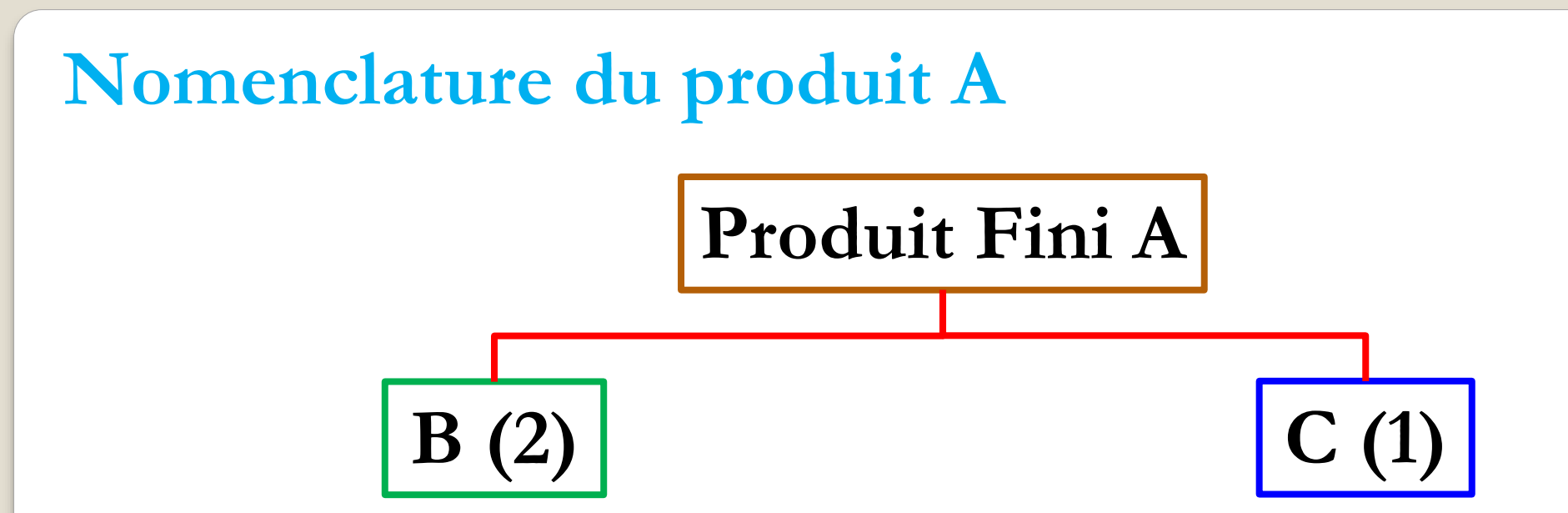

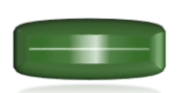

B (2) : A est composé de 2 articles B, 2 est le coefficient d'emploi associé au lien entre A et B.

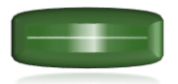

Taille des lots pour  $A =$  lot pour lot (quantité fabriquée égale à la quantité demandée),  $B = 30$  et  $C = 40$ .

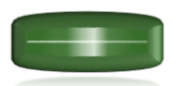

Stock physique de départ pour  $A = 10$ ,  $B = 10$  et  $C = 5$ .

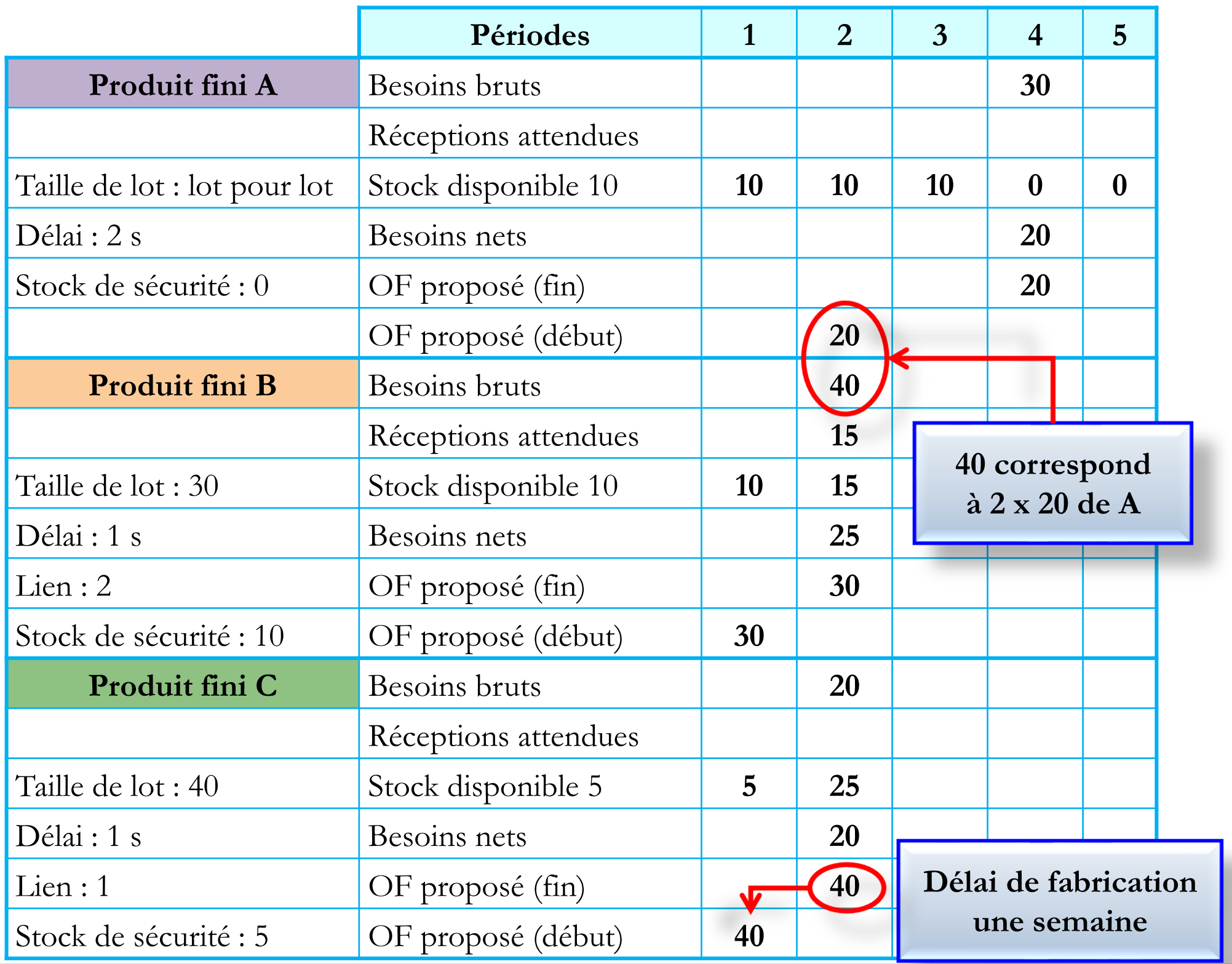

**REMARQUE** 

Réceptions attendues:

Quantité d'un produit correspondant à un ordre lancé et qu'on s'attend à recevoir à une date donnée.

Dans cet exemple il s'agit de calculer les besoins pour les articles A, B et C.

#### Besoin net d'une période (n) =

- = Besoin brut de la période (n)
- Stock prévisionnel de la période  $(n 1)$
- Réception attendue de la période (n)
- + Stock de sécurité.

Si la valeur des besoins nets est strictement inférieure au stock de sécurité, alors des ordres de fabrication ou d'achat sont proposés (selon la taille de lot fixée).

Besoins nets de l'article C pour la période (2) =

- $=$  Besoins bruts période  $(2)$
- Stock prévisionnel période (2)

+ Stock de Sécurité.

$$
= 20 - 5 + 5 = 20
$$

Stock prévisionnel de la période (n) =

 $=$  stock de la période  $(n - 1)$ 

**+** RÈception attendue de la pÈriode (n)

+ ordre proposé et prévu en réception à la période (n)

**–** besoin brut de la pÈriode (n).

#### Stock prévisionnel de l'article C pour la période (2) =

= Stock prévisionnel période (1)

+ Ordre planifié pour la période (2)

- Besoins bruts période (2)

$$
= 5 + 40 - 20 = 25
$$

## Données de production

Pour construire un échéancier de calcul des besoins, certaines informations sont nécessaires.

#### Taille de lot

Quantité déterminée d'articles à produire.

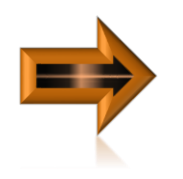

Généralement, c'est la quantité économique,

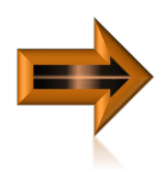

Si la quantité à produire est supérieure à la taille de lot, alors on prend un multiple de ce lot.

Plus l'article se situe haut dans la nomenclature (valeur importante), plus la taille de lot devrait correspondre aux besoins nets, afin de réduire les coûts de stockage et de se rapprocher du « juste nécessaire ».

Cette technique de

lotissement se nomme :

lot pour lot.

#### **Délai d'obtention**

durée nécessaire à la réalisation de l'ordre (de fabrication ou d'approvisionnement).

**dÈlai de fabrication** 

comprend le temps de file d'attente devant la machine, le temps de préparation de la machine, le temps de transformation, le temps d'attente et le temps de transfert.

#### **Délai d'approvisionnement**

correspond à la durée entre l'expression d'une demande et la mise à disposition de l'article.

#### **Délai d'approvisionnement**

correspond à la durée entre l'expression d'une demande et la mise à disposition de l'article.

#### **Lien de nomenclature**

relation entre le composé et le (ou les) composant(s) qui le constitue (nt). Ce sont des relations « parent-enfant ».

Cette relation est affectée d'un coefficient d'emploi.

#### Stock physique de départ

Stock réel d'articles au magasin au moment du calcul des besoins.

#### **Stock prévisionnel**

Stock obtenu après chaque calcul des besoins par période.

Toutes les données inscrites dans les colonnes (rÈception attendue, besoin brut, ordre proposÈ…) sont valables en début de période. Le stock prévisionnel quant à lui, est valable en fin de période.

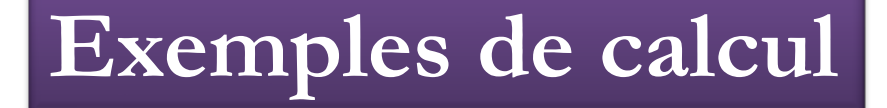

Produit comprenant au moins un composant à **plusieurs niveaux de nomenclature**

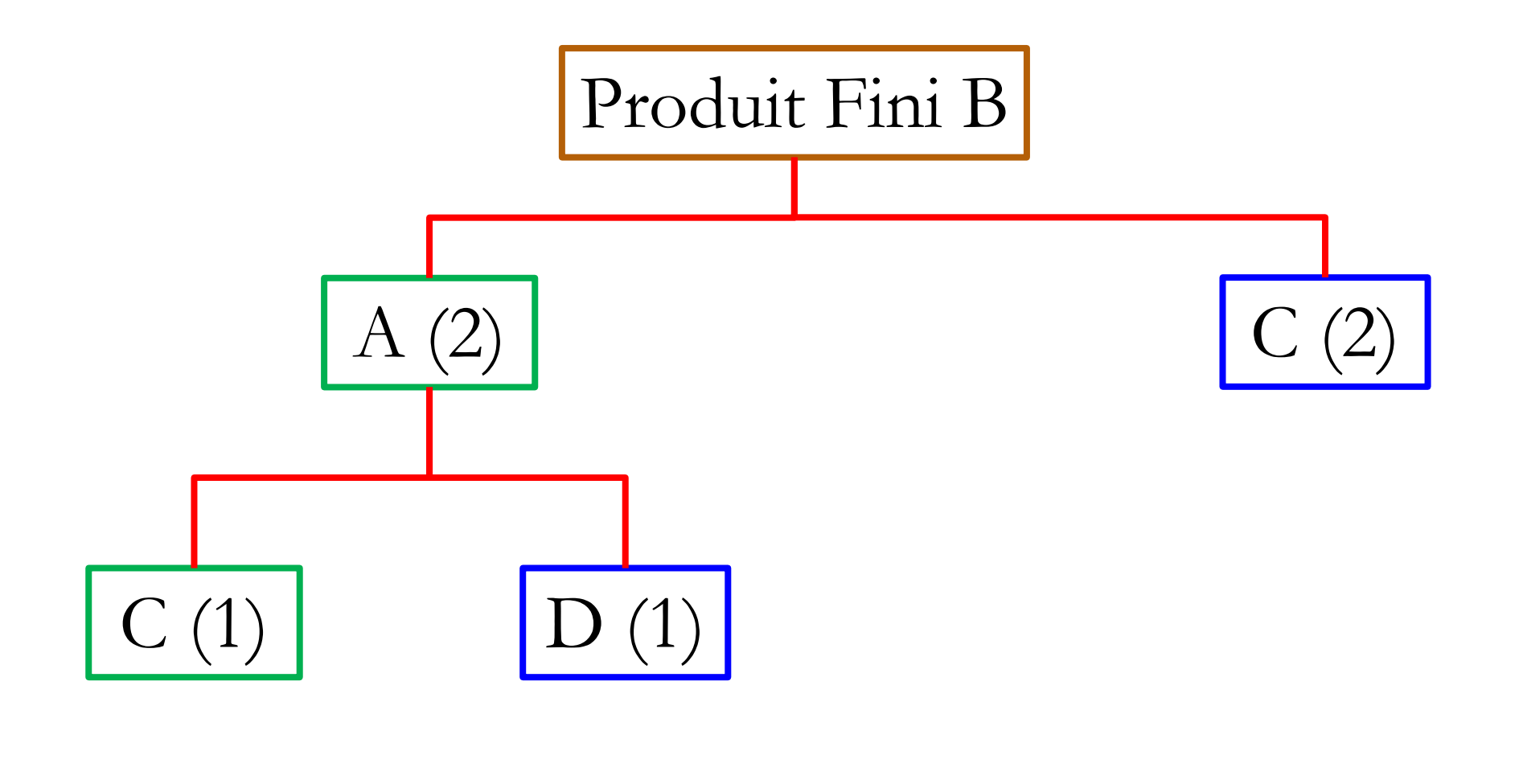

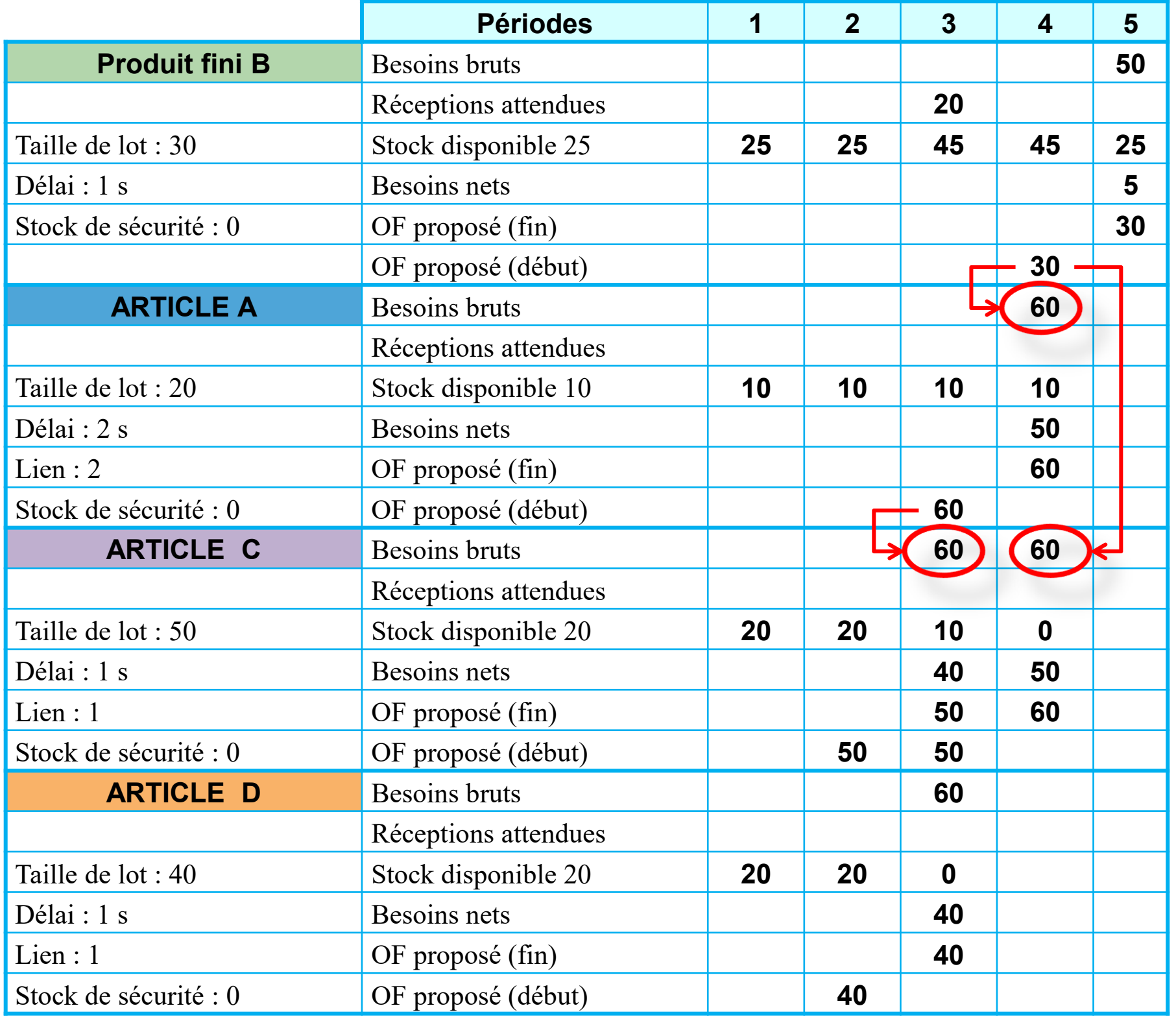

## **Deux produits comprenant des ÈlÈments communs**

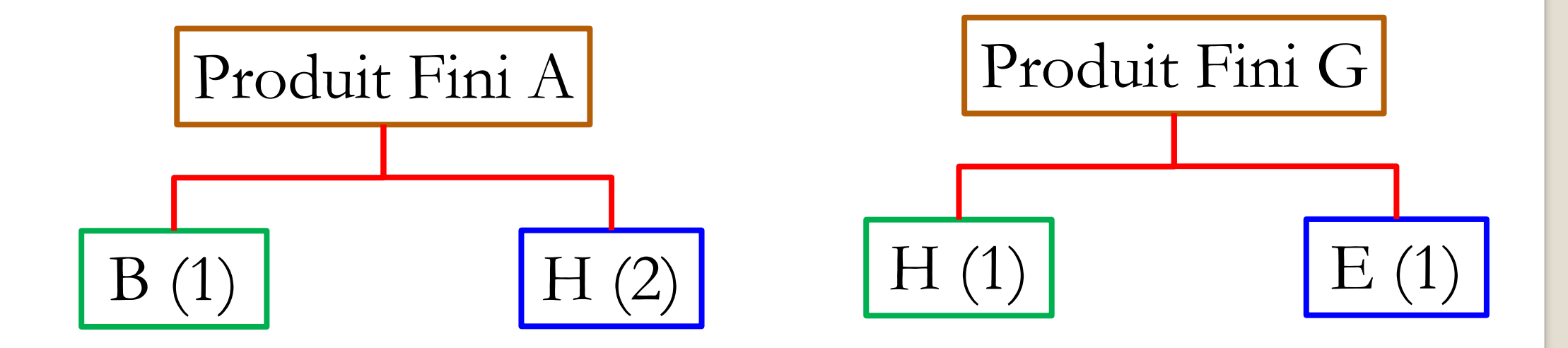

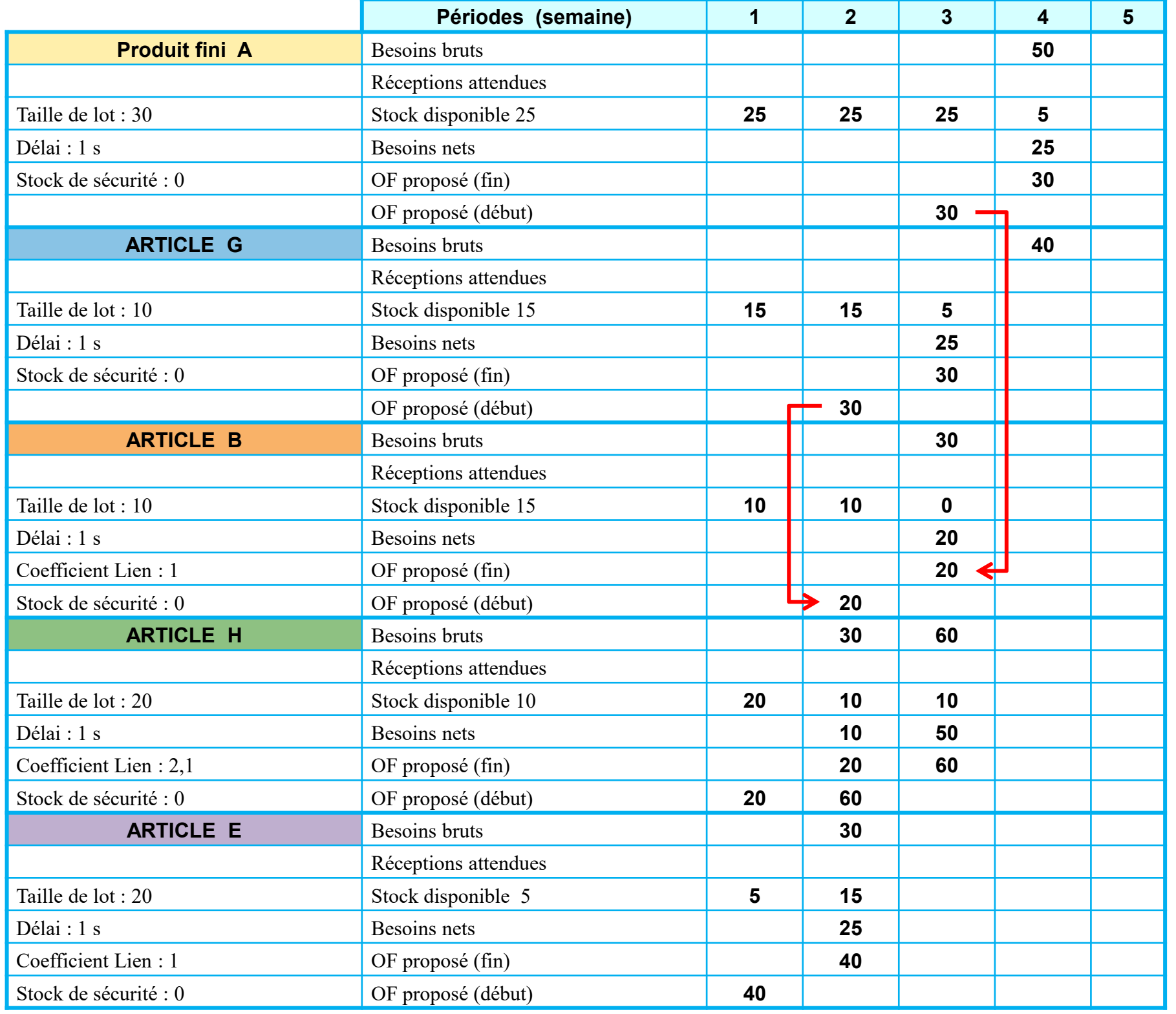

**Cas d'emploi et identification des besoins**

**Cas d'emploi**

Pour un composant donné, il s'agit de recenser tous les parents à partir du fichier nomenclatures avec, pour chacun d'eux, les coefficients d'utilisation et les conditions d'application.

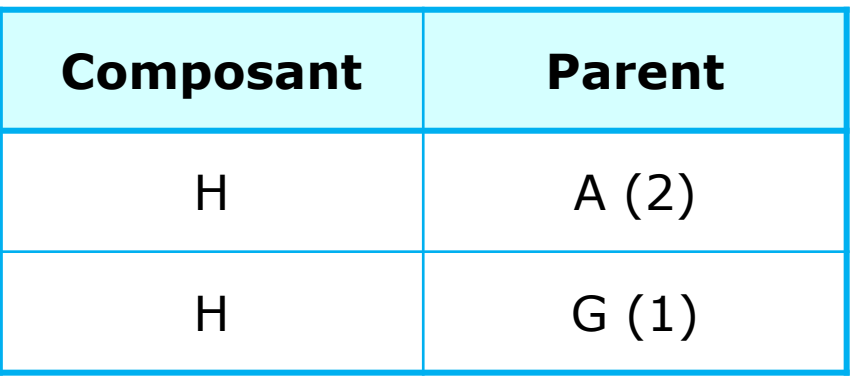

#### **Identification de l'origine des besoins**

Il s'agit de recenser les ensembles ou les produits finis qui sont à l'origine des besoins d'un article donné (limitée au niveau supérieur ou remontée jusqu'à la commande client ou à la quantité du PDP).

Cette identification est utilisée, par exemple, lors de montage de produits finis pour connaître le nombre d'éléments nécessaires.

## **Exemple d'identification :**

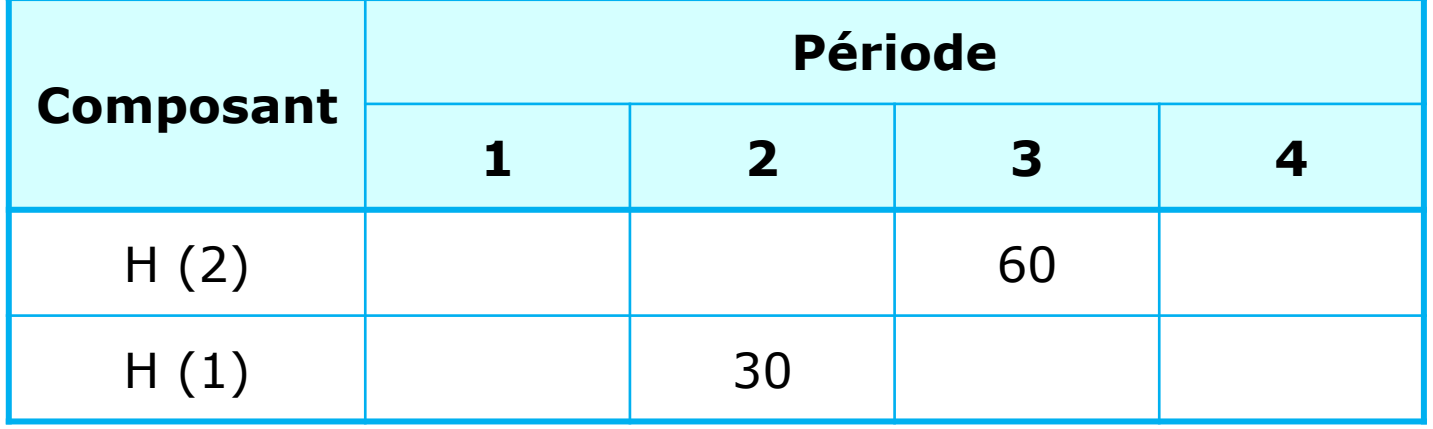

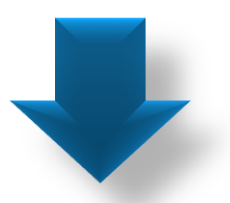

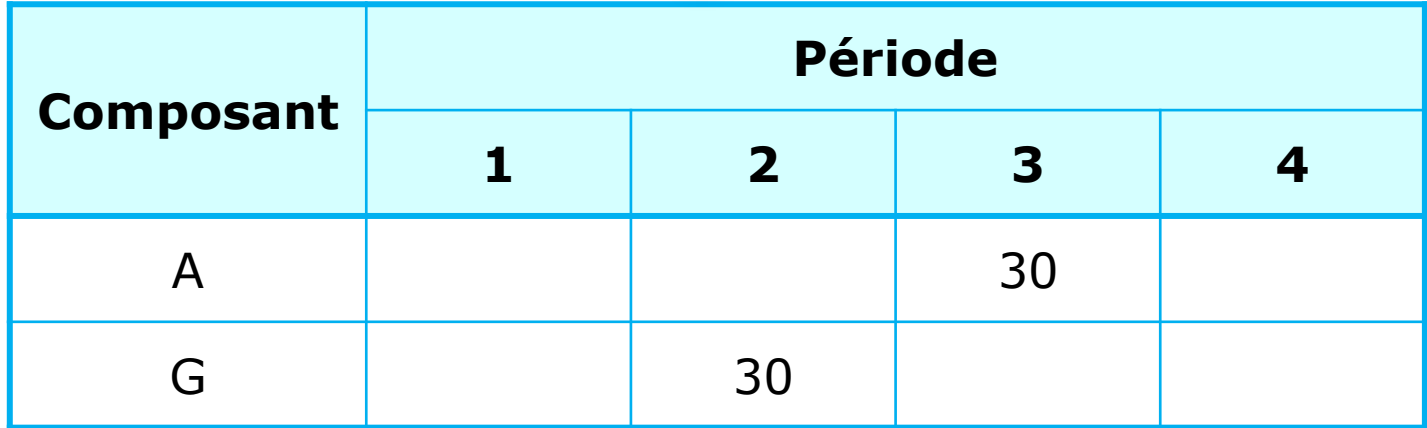

#### Les niveaux de gestion de la capacité

La gestion de la capacité consiste à établir, mesurer, surveiller et ajuster la capacité, à chacun des niveaux de planification (PIC, PDP, calcul des besoins, pilotage d'atelier) en vue d'en vérifier la faisabilité et d'en assurer la bonne exécution.

Le processus de gestion de la capacité se décrit :

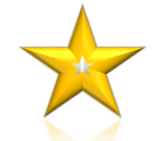

déterminer, par période, la capacité disponible,

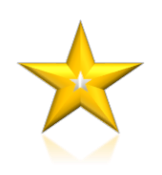

déterminer, par période, la charge induite par les programmes,

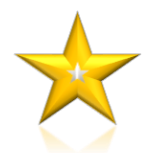

résoudre les écarts entre la capacité disponible et la charge, en ajustant la capacité disponible à la charge demandée ou inversement.

En fonction du niveau de planification, le degré de détail du calcul change et l'horizon de planification diffère (en cohÈrence avec les plans ou les programmes de fabrication associés)

## **Charges globales au niveau du plan industriel et commercial**

Il s'agit de vérifier si la charge dépasse la capacité disponible des ressources critiques afin de prévoir les investissements lourds tels que l'achat de terrains, d'usines et d'équipements.

Généralement, ces ressources critiques sont vérifiées, car le délai pour augmenter leur capacité peut être relativement long (embauche et formation de personnel, extension ou acquisition de site de production…).

À ce stade, on utilise fréquemment des ratios de production, souvent appelés MACROGAMMES (en anglais : Bill of Ressources) basés sur un historique et qui offre la possibilité de convertir les plans de production par famille (issus des PIC) en charge de travail.

Ce calcul permet de vérifier la faisabilité de ces plans en comparant la charge induite à la capacité disponible et de prendre si nécessaire les mesures adaptées.

## Les ratios couramment utilisés sont, par exemple :

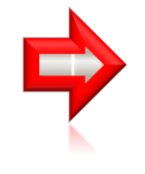

les heures moyennes de main-d'œuvre directe par vente (exprimée en unité monétaire),

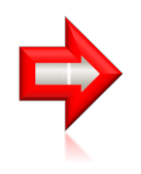

les heures standards par unités produites.

## **En cas de dÈpassement de capacitÈ (surcharge) :**

- proposer des heures supplémentaires,
- utiliser les 2 x 8 ou 3 x 8 pour le personnel,
- utiliser le travail annualisé pour le personnel,
- embaucher du personnel (intérimaires, CDD, CDI),
- utiliser de la sous-traitance,
- transférer le surcharges vers d'autres centres de production,

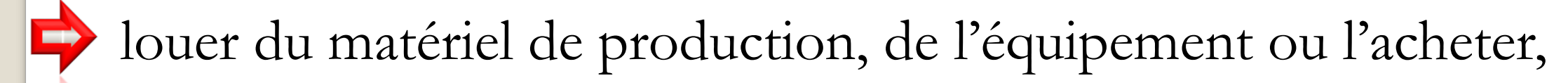

en dernier recours, renégocier le plan industriel et commercial.

## **En cas de sous charge, on peut :**

- utiliser les jours chômés pour le personnel,
- nÈgocier une diminution du temps de travail avec les salariés, en vue de capitaliser des heures pour des périodes de surproduction (flexibilité),
- déplacer le personnel sur d'autres sites de production,
	- ne pas renouveler les contrats de travail,
	- supprimer ou transférer certaines machines,
	- réduire ou supprimer la sous-traitance,
- 
- dynamiser les ventes (promotions de produits, actions commerciales…),
- 
- proposer de la formation intra et/ou inter entreprise,
- réorganiser les sites de production (restructuration).

## **Calcul de la charge**

Pour un ordre de fabrication, il s'agit de prendre en compte le temps de préparation ou le temps de changement d'outillage et le temps unitaire de fabrication par le nombre de pièces à réaliser.

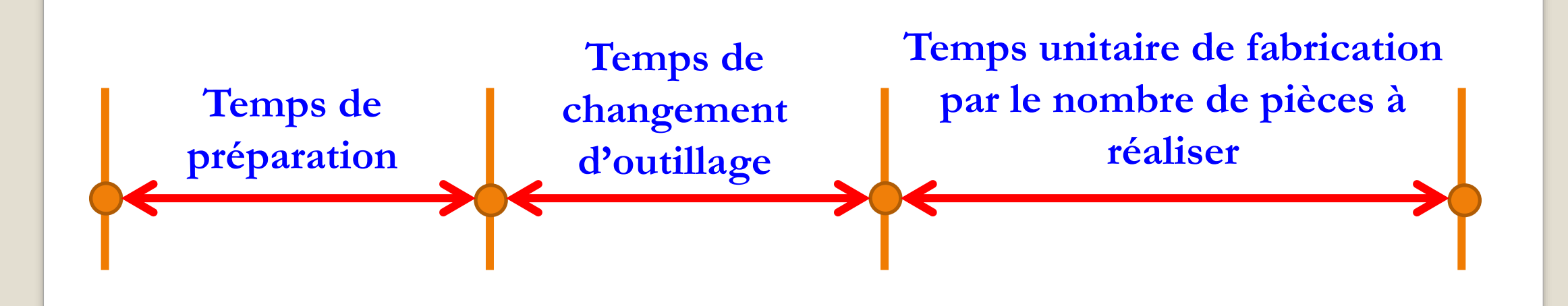

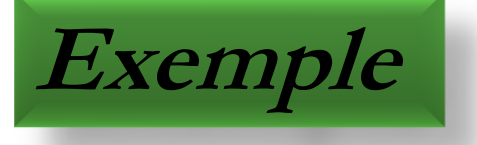

Soit un OF de 300 pièces à fabriquer sur un centre de charge dont le temps de préparation est de 1,5 heure et l'opération unitaire de 0,02 h.

Charge de travail = Temps de préparation

**+** Nombre de pièces

**x** Temps unitaire

soit : **1,5 + (300 x 0,02) = 7,5 heures**.

Pour un centre de charge, il s'agit d'additionner la charge de chacun des ordres planifiés ou lancés pour une période donnée.

Exemple:

Pour une période donnée, un centre de charge

doit réaliser trois ordres de fabrication.

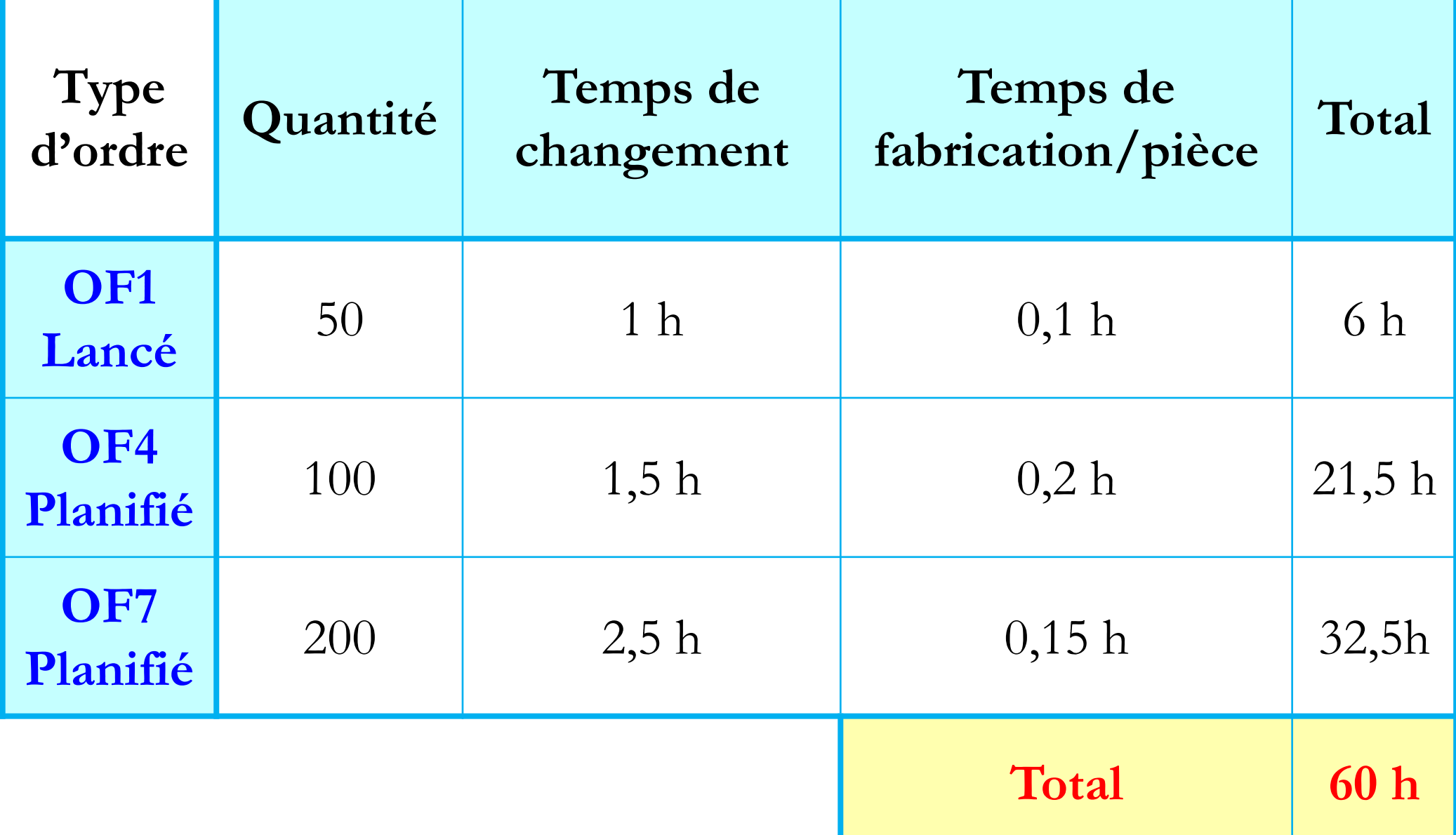

**La charge de travail de ce centre sera de 60 heures.**

**Explication du calcul :**

**Heures standards pour l'OF4 =** Temps de changement

**+** nombre de pièces

**x** Temps de fabrication par pièce.

#### Total = **1,5 h + (100 x 0,2 h) = 21,5 heures standards**

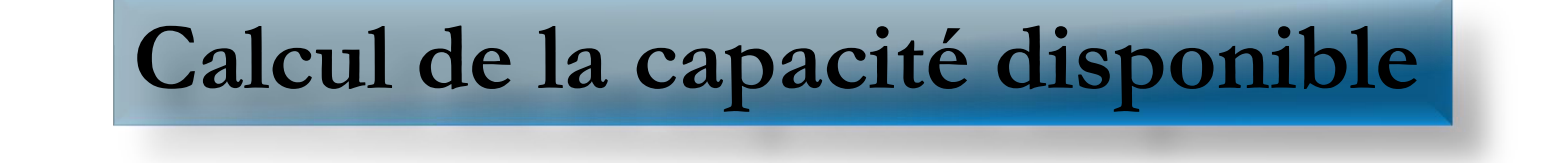

## Pour déterminer la capacité disponible, il existe deux possibilités :

soit la calculer (capacité calculée)

soit la mesurer (capacité démontrée).

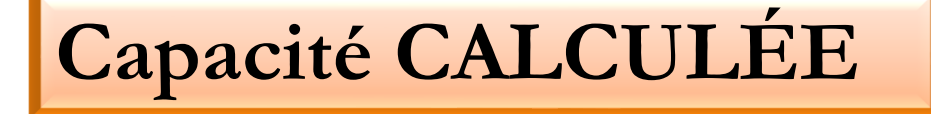

## Capacité calculée  $=$  capacité théorique

x taux d'utilisation

x taux d'efficience

Capacité théorique

c'est le nombre d'heures ouvrées (elle ne tient pas compte des pannes, des arrêts, du temps de maintenance...).

## Un centre de charge comporte **→ 02 Machines**  $\rightarrow$  02 Équipes de travail

## Le temps de travail est de 8 heures par jour et ce pendant 5 jours.

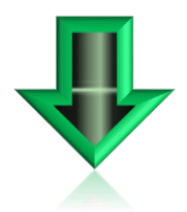

## Capacité théorique =  $2 \times 2 \times 8$  h  $\times 5$  j = 160 heures

Taux d'utilisation

c'est le rapport entre les heures réellement travaillées et les heures théoriques.

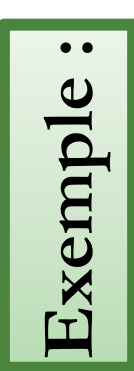

Ce même centre de charge n'a réellement travaillé que 129 heures car il a fait l'objet de 8 heures de maintenance, il est tombé en panne pendant 15 heures et il a été arrêté pendant 8 heures.

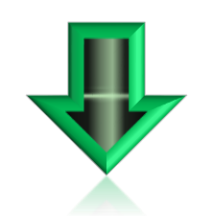

Taux d'utilisation =  $129/160 = 0,80$ 

## **Taux d'efficience**

c'est le rapport entre les heures standards et les heures réellement travaillées, soit l'écart entre le temps alloué et le temps réalisé.

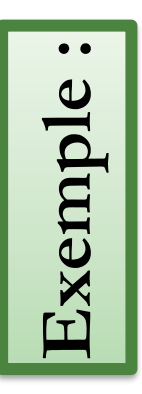

Une opération de tournage de  $400$  pièces nécessite  $0,2$ heure d'usinage par pièce sur un centre de charge. Le temps de réglage est de 2 heures. Le temps standard d'usinage (prévu dans la gamme) des 400 pièces est de :

## **(400 x 0,2 h) + 2 h = 82 heures**

mais il a fallu réellement travailler 90 heures pour usiner ces 400 pièces.

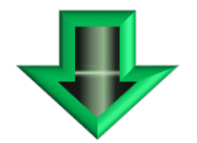

**Taux d'efficience = 82/90 = 0,91**

La capacité calculée de ce centre de charge =  $160 \times 0,80 \times 0,91$ 

 $= 116, 48$  heures

## Capacité DÉMONTRÉE

Une autre manière d'évaluer la capacité disponible sur un centre de charge consiste à recenser les capacités réelles sur plusieurs périodes antérieures (historique) et d'en faire la moyenne.

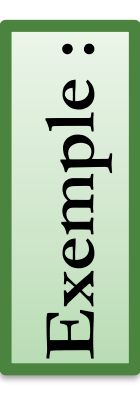

Pendant les cinq dernières périodes, un centre d'usinage a démontré les capacités réelles suivantes:

56 heures, 67 h, 60 h, 64 h et 61 h.

Capacité démontrée =  $(56 + 67 + 60 + 64 + 61)/5 = 61,6$  hs

## Calcul de la capacité requise

Il s'agit de calculer la capacité réelle nécessaire pour assurer la charge de travail. La capacité requise se définit par le rapport :

#### **Charge/(Taux d'efficacité x Taux d'utilisation)**

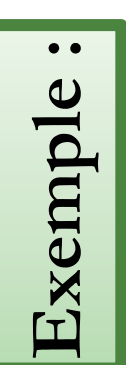

Avec une charge de 60 heures et si le taux d'utilisation est de 70 % et le taux d'efficacité est de 110 %, **la capacitÈ** requise pour le centre de charge sera égale à :

**60/(0,70 x 1,10) = 78 heures**

## **Profil de charge**

Le profil de charge, très visuel, met rapidement en relief les pÈriodes en surcharge ou en sous charge. Dans les deux cas, il s'agit d'ajuster, soit la capacité, soit la charge selon les priorités.

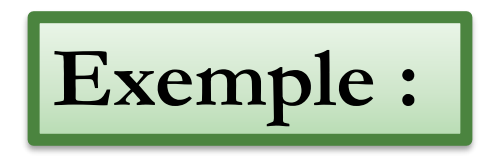

**Charge d'un centre de production** pour les périodes 6 à 10

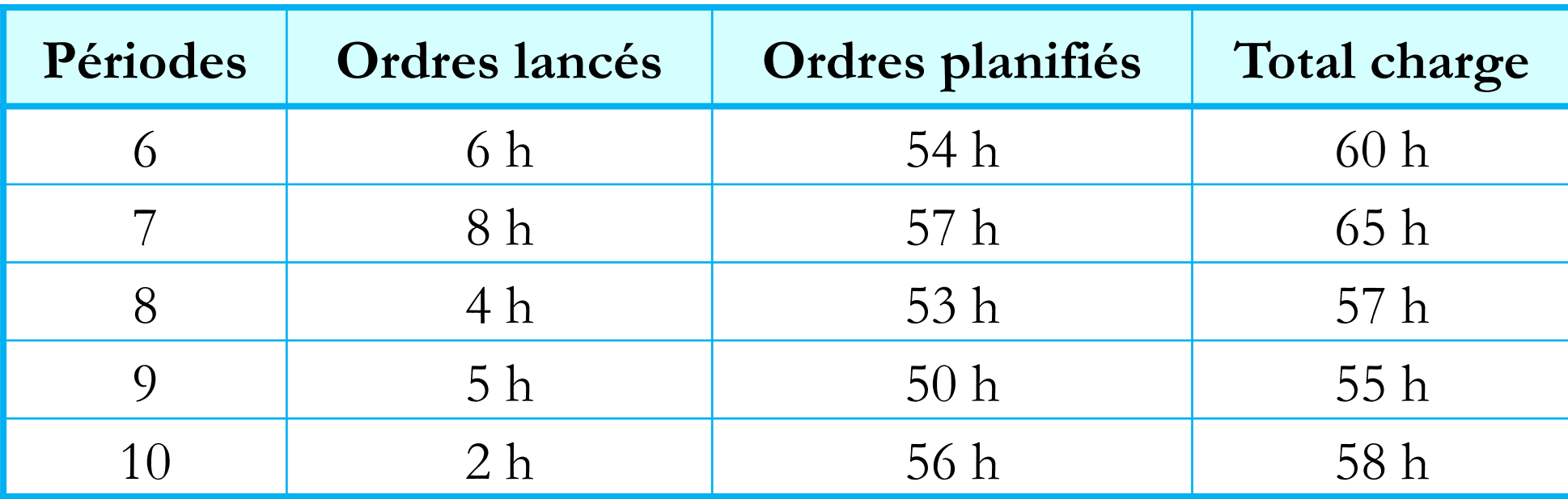

Le graphique ci-dessous, montre l'ensemble des charges obtenues par les ordres lancés et planifiés ainsi que la capacité disponible ; on le nomme profil de charge.

Si la capacité disponible calculée est de 63 heures, on peut envisager de transférer les 2 heures de surcharge, de la période 7 sur la période 6, en décalant un ou plusieurs ordres de fabrication (OF).

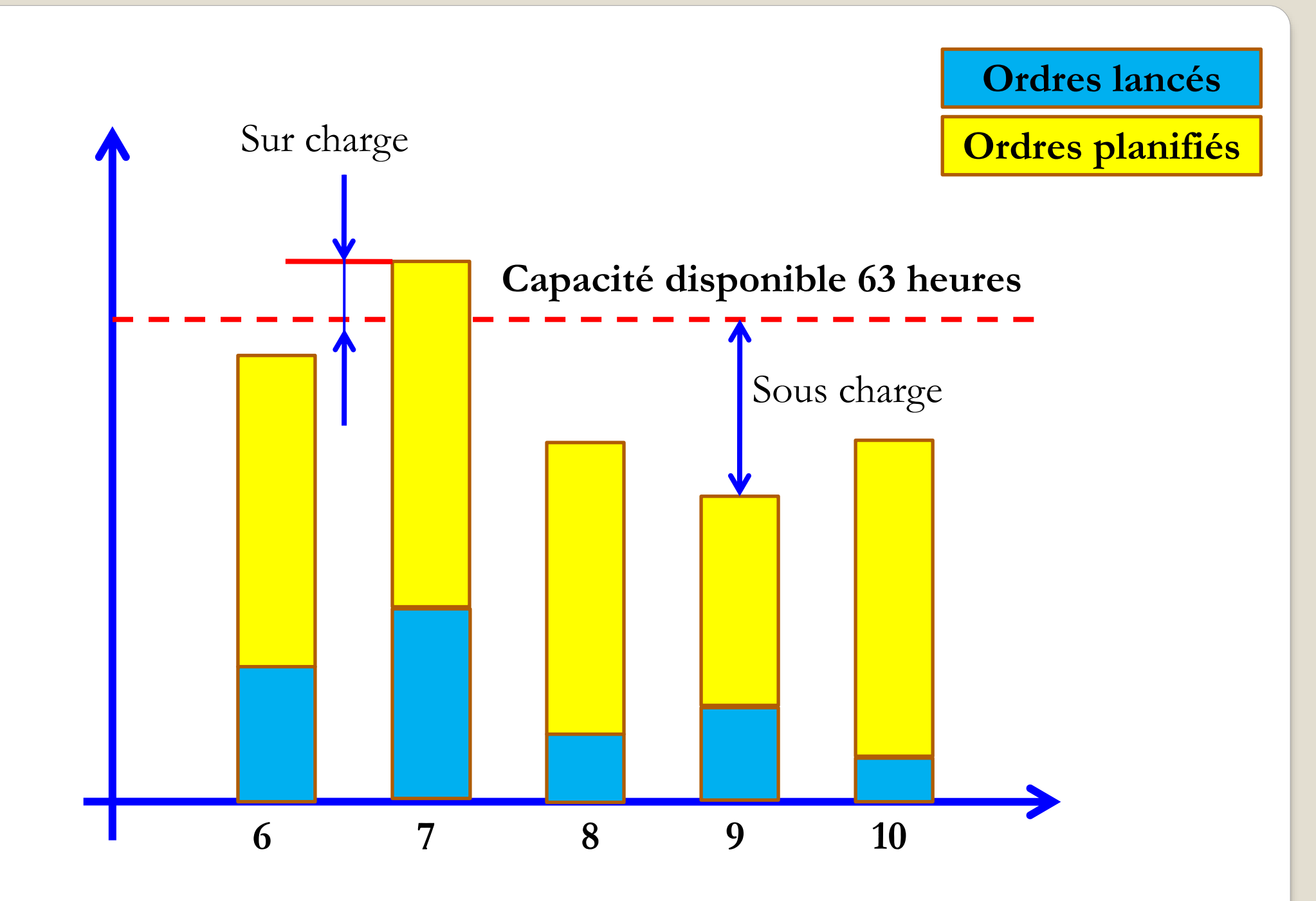

**Profil de charge du centre de production**